$<<$   $>>$ 

 $<<$  and the set of the set of the set of the set of the set of the set of the set of the set of the set of the set of the set of the set of the set of the set of the set of the set of the set of the set of the set of the

- 13 ISBN 9787542756589
- 10 ISBN 7542756583

出版时间:2013-4

 $(2013-04)$ 

 $,$  tushu007.com

PDF

http://www.tushu007.com

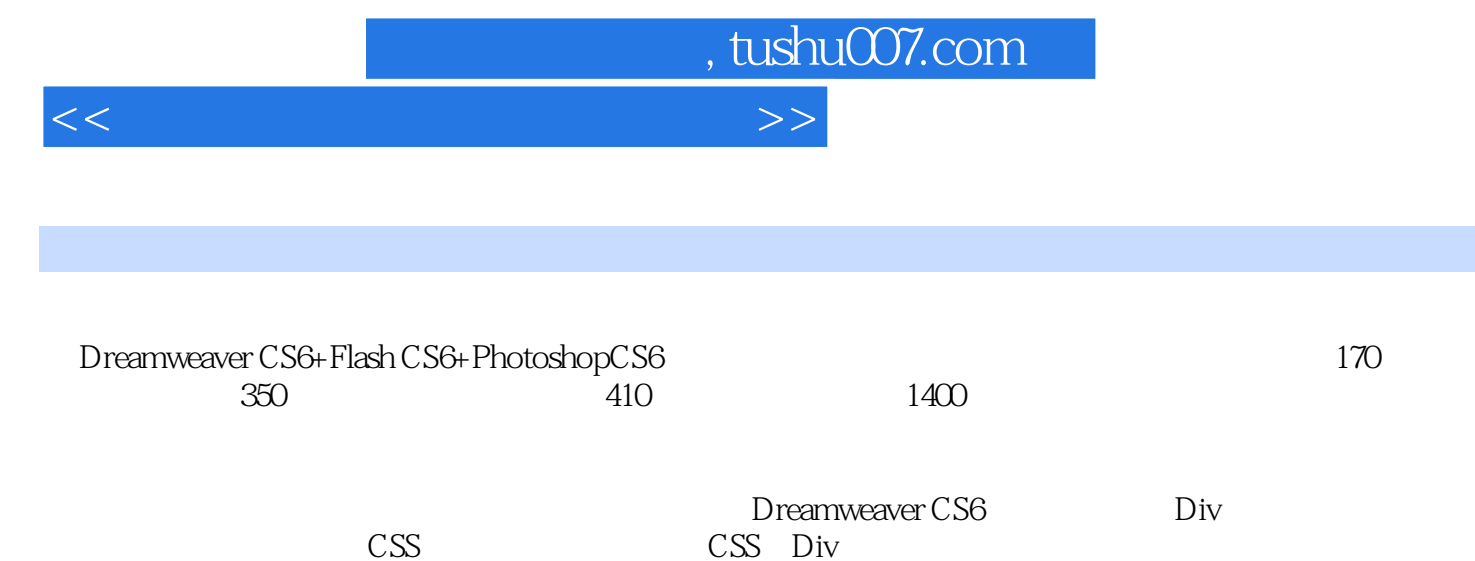

 $\text{CSS}$  CSS Div Flash CS6 Flash CS6 Photoshop CS6

*Page 2*

 $<<$  and the set of the set of the set of the set of the set of the set of the set of the set of the set of the set of the set of the set of the set of the set of the set of the set of the set of the set of the set of the

 $,$  tushu007.com

 $1.1$  1.1.1  $1.1.2$  1.2  $1.2.1$  1.2.2 HTML  $1.2.3$  1.3  $1.31$   $1.32$   $1.33$   $1.34$   $1.35$  $1.36$  1.4  $1.41$  1.4.2  $1.43$  $1.44$  2.1.1  $21.2$  2.1.3 2.1.4 2.1.5 2.1.6  $22$  2.2.1 2.2.2 2.2.3  $2.24$  2.2.5 2.2.6 2.2.7 2.3 2.3.1 Dreamweaver CS6 2.3.2 Flash CS6 2.3.3 Photoshop CS6 3 Dreamweaver CS6 3.1 Dreamweaver CS6  $31.1 \t31.2" \t31.3 \t31.4" \t31.5 \t32$  $321$  3.2.2 3.2.3 3.3 3.3  $331$  --  $332$  --  $333$  -- $334 \qquad \qquad -- \qquad \qquad 34 \qquad \qquad 341 \qquad \qquad -- \qquad \qquad 342$  $\begin{array}{cccc} -\text{\textendash} & 34.3 & \text{\textendash} & -\text{\textendash} & 34.4 & 34.5 & 34.6 & \text{\texttt{Plash}} \end{array}$  $347$   $35$   $351$   $352$   $\text{---}$   $\text{---}$   $353$  $\frac{\text{---}}{\text{---}}$  3.54  $\frac{\text{---}}{\text{---}}$  3.5.5  $\frac{\text{---}}{\text{---}}$  3.5.6 3.5.7 4 Div 4.1 4.1.1 4.1.2 ——  $41.3$  --  $42$   $421$   $422$  -- $423 \qquad \qquad -- \qquad \qquad 43 \qquad \qquad 431 \qquad \qquad 432 \qquad \qquad --$ 添加或删除行或列 4.3.3新手练兵——拆分单元格 4.3.4新手练兵——合并单元格 4.3.5新手练兵——剪切 4.4 Div 4.4.1 Div 4.4.2  $\sim$  Div 4.4.3  $\epsilon$  AP Div 4.4.4 AP Div  $521 \qquad \qquad -- \qquad \qquad 522 \qquad \qquad -- \qquad \qquad 523$  $\begin{array}{r} - - & 5.24 & - - - & 5.3 \\ - - & 5.3 & - - - \end{array}$  $5.32$  5.313 5.4 5.41  $542 \qquad \qquad -- \qquad \qquad 543 \qquad \qquad -- \qquad \qquad 544$  $\frac{1}{545}$  5.45  $\frac{1}{55}$  5.5  $5.51$   $- 5.5.2$   $--$  6  $CS$  $61CS$  6.1.1  $CS61.2$   $CS61.3$   $--$  CSS 6.2 CSS  $621$  --  $622$  --  $623$  --  $624$  $\frac{3}{2}$   $\frac{625}{626}$   $\frac{626}{627}$   $\frac{628}{628}$  $63$  CSS  $631$  --  $632$  --  $64$  CSS  $641$  $642$   $\qquad$   $\qquad$   $\qquad$   $643$   $\qquad$   $\qquad$ — Mask 6.4.5 Chroma 6.4.6 Dropshadow 6.4.7 Wave 6.4.8 Xiav 7 CSS Div 7.1 CSS Div 7.1.1 Web 7.1.2 Div 7.1.3 Div Span 7.1.4 ID Class 7.1.5 CSS+Div 7.1.6 —— AP Div 7.2 CSS 7.2.1 Div 7.2.2 CSS 7.2.3 css 7.2.4 css 7.3 7.3.1 7.3.2 右列宽度自适应 7.3.3一列宽度自适应 7.3.4一列固定宽度居中 7.3.5两列固定宽度 7.3.6两列宽度自适应 7.3.7两列固定宽度居中布局 7.3.8三列浮动中间列宽度自适应 7.3.9高度自适应 第8章 运用行为制作交互  $81$  8.1.1 " "  $81.2$ " 8.1.3 8.1.4 —  $8.2$  8.2.1 - 8.2.2 - 8.2.3  $\frac{324}{-1}$  URL 8.2.4 8.3 8.3.1  $\frac{32}{-1}$  8.3.2

 $\frac{34}{84}$  8.4.1  $\frac{342}{842}$   $\frac{842}{842}$ 

## $,$  tushu007.com

## $<<$  and the set of the set of the set of the set of the set of the set of the set of the set of the set of the set of the set of the set of the set of the set of the set of the set of the set of the set of the set of the

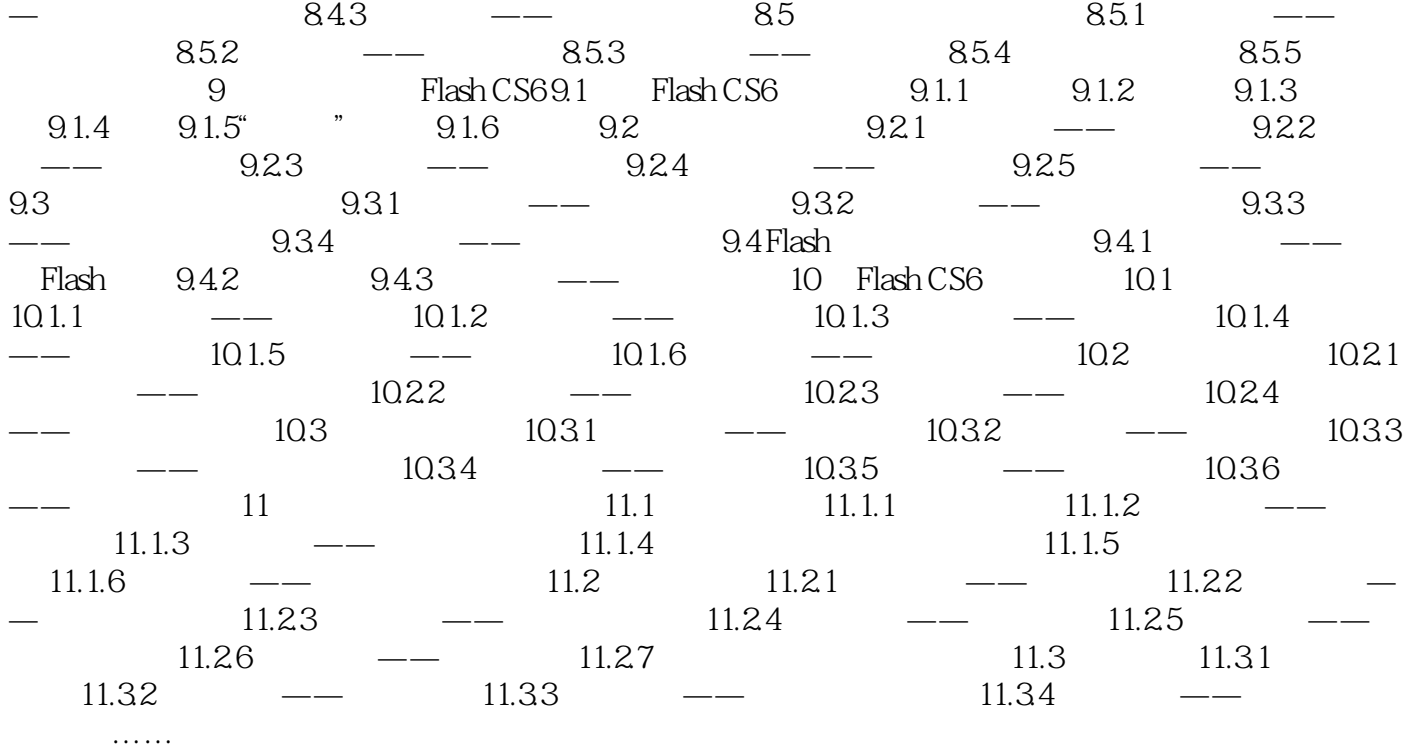

## $,$  tushu007.com

## $<<$

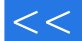

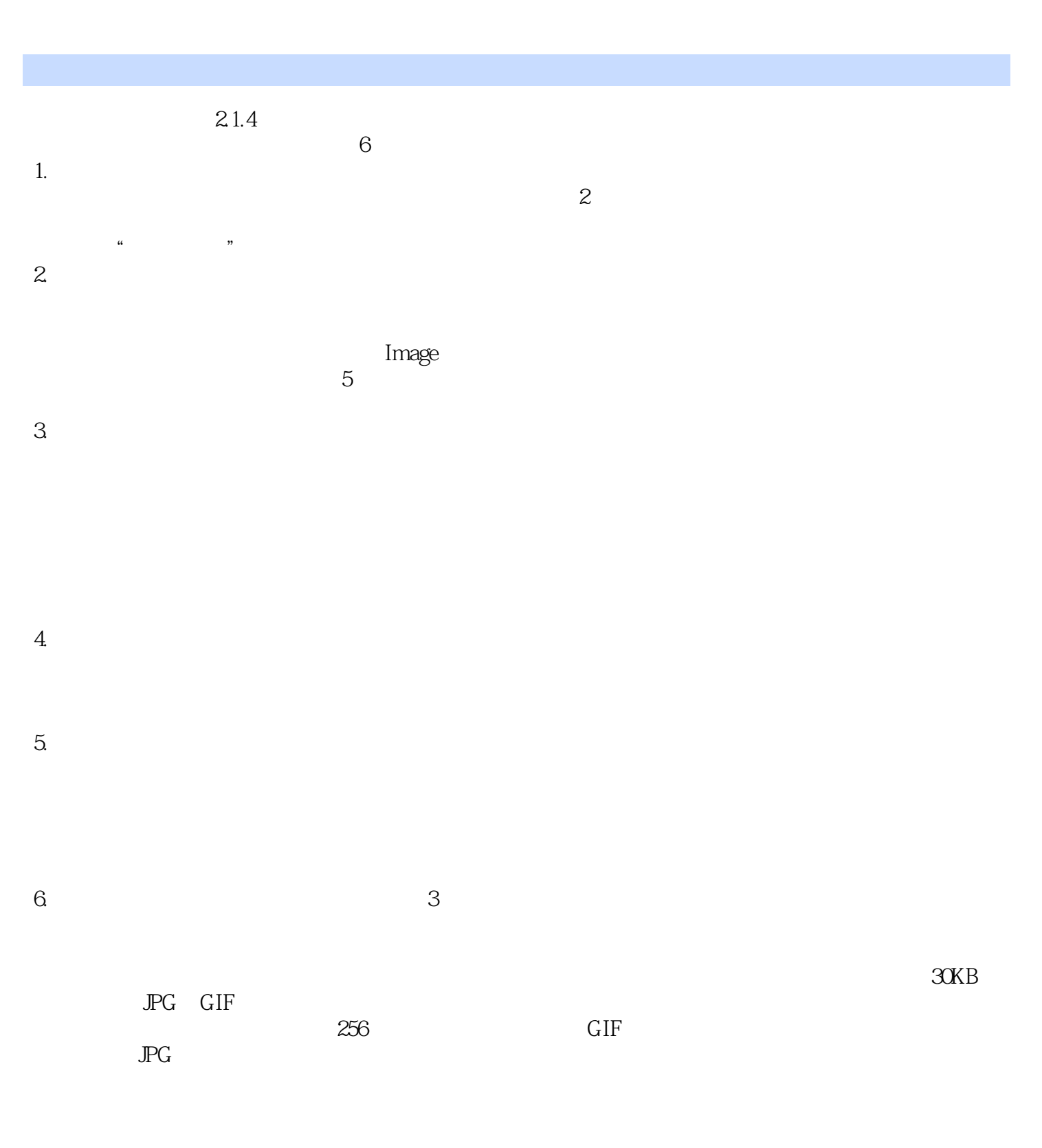

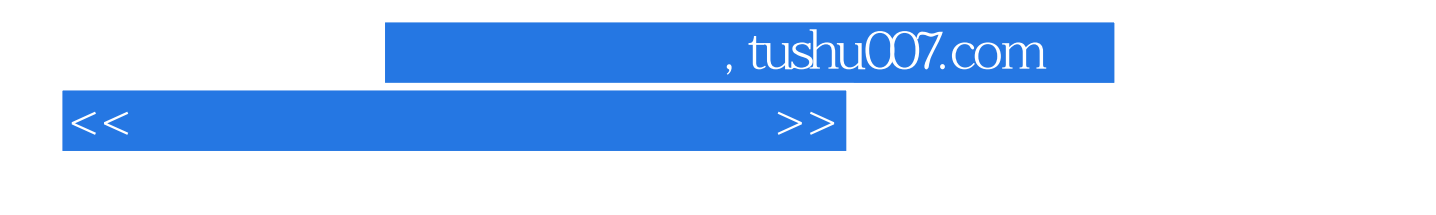

Dreamweaver Flash Photoshop

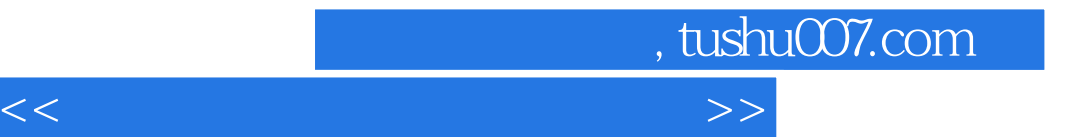

本站所提供下载的PDF图书仅提供预览和简介,请支持正版图书。

更多资源请访问:http://www.tushu007.com